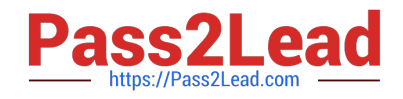

# **C1000-065Q&As**

IBM Cognos Analytics Developer V11.1.x

# **Pass IBM C1000-065 Exam with 100% Guarantee**

Free Download Real Questions & Answers **PDF** and **VCE** file from:

**https://www.pass2lead.com/c1000-065.html**

100% Passing Guarantee 100% Money Back Assurance

Following Questions and Answers are all new published by IBM Official Exam Center

**C** Instant Download After Purchase

**83 100% Money Back Guarantee** 

365 Days Free Update

800,000+ Satisfied Customers  $\epsilon$  or

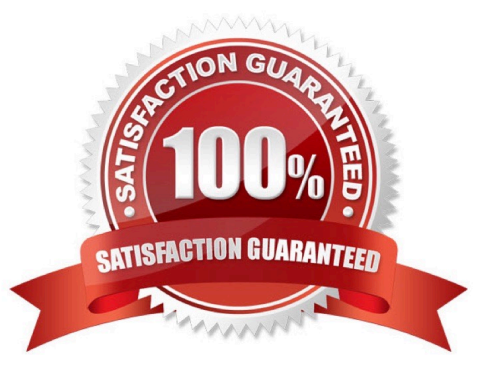

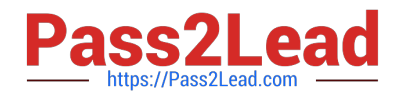

#### **QUESTION 1**

To create a Layout Component Reference in a report, which object property needs to be provided?

- A. Conditional Reference
- B. Label
- C. Name
- D. Render Variable

Correct Answer: C

## **QUESTION 2**

To display HTML report output directly in the body of an emailed report, which of the following is required in the delivery options pane?

- A. Select "Attach the report" and leave the email body blank.
- B. Select "Save report".
- C. In the email body, choose "Display a report" and follow the dialog box instructions
- D. Select "Include a link to the report\\'\\'

Correct Answer: C

### **QUESTION 3**

A dashboard developer notices that Age is available in the sourced data module. A request has been made to \\'bucket\\' those age values into 5 groups, Ages 0-6, 7-12, 13-21, 22-55, and 55 and over. How would one define this logic in the source data module?

- A. set range values in the data module
- B. use the Create new table feature
- C. select the Age column, and select Create data group
- D. define a Case..When calculated attribute in the dashboard

Correct Answer: A

### **QUESTION 4**

A developer is given the task of creating an information panel to be displayed in the foyer of the office. Which Cognos Analytics capability gives the best impact with minimal work?

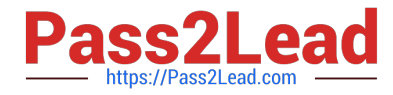

- A. Story played in Kiosk mode with a loop
- B. Bespoke report using JavaScript
- C. Cognos Viewer Report
- D. Dashboard based on Exploration content

Correct Answer: C

# **QUESTION 5**

Where does a developer change which package is marked as the default package in a report?

- A. on the package properties
- B. on the query properties
- C. on the context menu for a package
- D. on the report properties
- Correct Answer: D

[C1000-065 VCE Dumps](https://www.pass2lead.com/c1000-065.html) [C1000-065 Study Guide](https://www.pass2lead.com/c1000-065.html) [C1000-065 Exam Questions](https://www.pass2lead.com/c1000-065.html)